Tabelle1

## Gesamtergebnis

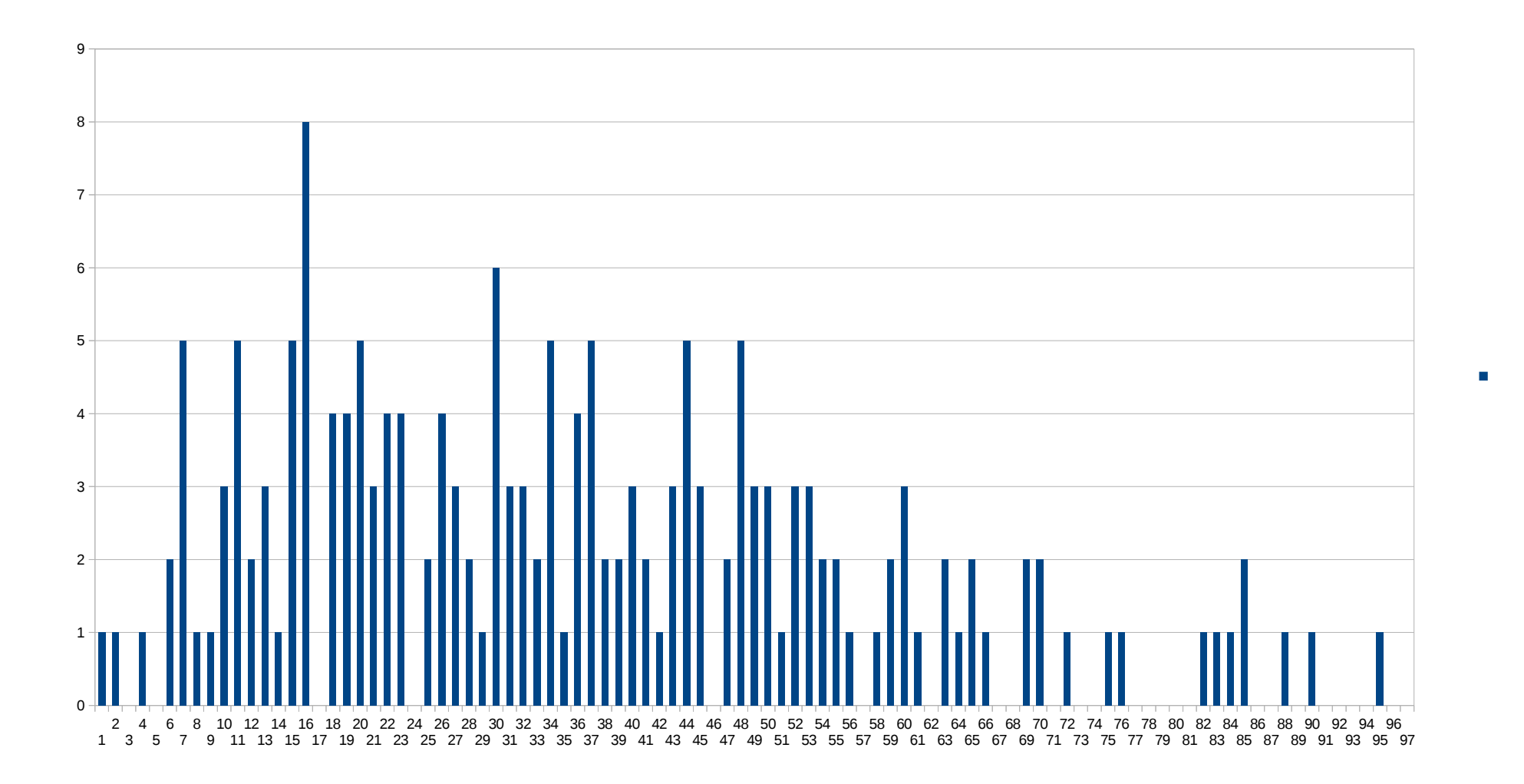

Tabelle2

Gesamtergebnis